Michael Hanke

Introduction

A First C++ Program

Compiling and

A Simple Example: Newton's method

Functions, References, Pointers

Summar

## Introduction

Michael Hanke

School of Engineering Sciences

Program construction in C++ for Scientific Computing

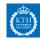

A First C++ Program

Compiling and

A Simple Example: Newton's method

Functions, References, Pointers

c.....

- 1 Introduction
- 2 A First C++ Program
- 3 Compiling and Debugging
- 4 A Simple Example: Newton's method
- **5** Functions, References, Pointers
- **6** Summary

Michael Hanke

#### Introduction

A First C++ Program

Compiling and Debugging

A Simple Example: Newton's method

Functions, References Pointers

Summar

# From Mathematical Formulae to Scientific Software

- Motivations
  - Computer simulation of physical processes
  - $\begin{array}{ccc} \bullet & \text{Physical process} \longrightarrow \mathsf{mathematical} \ \mathsf{model} \ \longrightarrow \mathsf{algorithm} \\ \longrightarrow \mathsf{software} \ \mathsf{program} \ \longrightarrow \mathsf{simulation} \ \mathsf{result} \end{array}$
- Application of numerical algorithms (discrete approximations of analytical solutions)
- Widely used:
  - Simulation of natural phenomena
  - Applications in industry
  - Applications in medicine
  - · Applications in finance

© Tryggve Kastberg Nilssen and Xing Cai

© Michael Hanke 2018

Michael

#### Introduction

A First C++
Program

Compiling and Debugging

A Simple Example: Newton's method

Functions, References, Pointers

6

### Scientific Software

- Desired properties
  - Correct
  - Efficient (speed, memory, storage)
  - Easily maintainable
  - Easily extendible
- Important skills
  - Understanding the mathematical problem
  - Understanding numerics
  - Designing algorithms and data structures
  - Selecting and using libraries and programming tools
  - Verify the correctness of the results
  - · Quick learning of new programming languages

© Tryggve Kastberg Nilssen and Xing Cai

© Michael Hanke 2018 4 (68)

Michael

Introduction

A First C++

Compiling and

A Simple Example: Newton's

Functions, References Pointers

Summar

# A Typical Scientific Computing Code

- Starting point
  - Computational problem
- Pre-processing
  - Data input and preparation
  - Build-up of internal data structure
- Main computation
- Post-processing
  - Result analysis
  - Display, output and visualization

© Tryggve Kastberg Nilssen and Xing Cai

© Michael Hanke 2018 5 (68)

Michael Hanke

#### Introduction

A First C++ Program

Compiling and

A Simple Example: Newton's method

Functions, References, Pointers

Summary

# A Two-Step Strategy

- Correct implementation of a complicated numerical problem is a challenging task
- Divide the task into two steps:
  - Express the numerical problem as a complete algorithm
  - Translate the algorithm into a computer code using a specific programming language

 $\bigcirc$  Tryggve Kastberg Nilssen and Xing Cai

©Michael Hanke 2018 6 (68)

Michael

#### Introduction

A First C++

Compiling and

A Simple Example: Newton's method

Functions, References,

Summar

# Choosing a Programming Language

- There exists hundreds (if not thousands) of different programming languages
- In Scientific Computing, only a few received wider attention: Fortran (77, 95, 2003, 2008), C, C++, Matlab (GNU Octave), Python, Maple/Mathematica (you may have other preferences)
- Issues that influence the choice of the programming language:
  - Computational efficiency
  - Costs of development cycle, maintainability
  - Built-in high performance utilities
  - Support for user-defined data types
- For different parts of the project, different programming languages may be suitable: Interoperability

© Michael Hanke 2018 7 (68)

Michael

#### Introduction

A First C++ Program

Compiling and

A Simple Example: Newton's method

Functions, References, Pointers

Summa

# **Properties**

- Codes in compiled languages
  - run normally fast
  - longer development cycle
- Codes in interpreted languages
  - run normally slow
  - often fast development cycle (very high-level built-in numerical functionality)
- Different compiled languages may have different efficiency

© Michael Hanke 2018 8 (68)

Michael Hanke

#### Introduction

A First C++

Compiling and

A Simple Example: Newton's method

Functions, References Pointers

S.....

# User-Defined Data Types

- Built-in primitive data types may not be enough for complicated numerical programming
- Need to "group" primitive variables into a new data type:
  - struct in C (only data, no function)
  - class in C++, Java & Python (and Fortran 2003)
  - Class hierarchies are a powerful tool: Object-oriented programming (OOP)
- OOP may lead to huge slow-down of your executables!

© Tryggve Kastberg Nilssen and Xing Cai

©Michael Hanke 2018 9 (68)

Michael Hanke

#### Introduction

A First C++ Program

Compiling and

A Simple Example: Newton's method

Functions, References, Pointers

Summary

### Course Contents

- Object-oriented programming, basic notions in, and syntax of, C++
- Objects, classes and its definition, constructors and destructors
- Operators, operator overloading, polymorphism
- Basics of abstract classes, inheritance, generic programming
- Selected components of the C++ standard library
- Structured and unstructured grids, data structures for their implementation
- Implementation of numerical methods for partial differential equations
- Efficient implementation of numerical algorithms

© Michael Hanke 2018

Michael Hanke

#### Introduction

A First C++ Program

Compiling and

A Simple Example: Newton's method

Functions, References, Pointers

Summary

# Prerequisites

- Basic course in programming and computer science
- Basic course in numerical analysis
- Recommended: Advanced course in numerical analysis

©Michael Hanke 2018

Michael

#### Introduction

A First C++

Compiling and

A Simple Example: Newton's method

Functions, References, Pointers

Summary

### Outcomes

The aim of the course consists of providing knowledge how advanced numerical methods and complex algorithms in Scientific Computing can be implemented in C++.

After completion of the course the students can

- Construct simple classes for often used mathematical objects;
- Create abstract classes and define simple template classes;
- Implement data structures for manipulating realistic geometry and complex grids for numerically solving partial differential equations;
- Optimize data structures and algorithms in C++ with respect to efficient computations for large-scale problems.

© Michael Hanke 2018

Michael

#### Introduction

A First C++ Program

Compiling and Debugging

A Simple Example: Newton's method

Functions, References Pointers

Summar

### **Formalities**

- PRO1: 3 homework projects (from simple to advanced)
- TEN1: Written examination (a 4th homework can give up to 3 bonus credits)
- The forth homework is compulsory for doctoral students!
- Literature:
  - Primary: Stanley B. Lippman, Josée Lajoie, Barbara E. Moo: C++ Primer (5th ed.). Addison-Wesley, 2013
  - Jan Skansholm: C++ direkt (3:e upplagan). Studentlitteratur, 2013
  - Suely Oliveira, David Steward: Writing Scientific Software: A Guide to Good Style. Cambridge University Press, 2006
  - Yair Shapira: Solving PDEs in C++ (2nd ed.). SIAM, 2012
- Do not forget to register yourself at the web at latest on 31st August!

©Michael Hanke 2018

## Fibonacci's Numbers

The sequence of Fibonacci's numbers  $f_i$  is defined by the recursive definition

$$f_0 = 0, \quad f_1 = 1,$$
  
 $f_i = f_{i-1} + f_{i-2}, \quad i = 2, 3, \dots$ 

Michael

Introduction

A First C++ Program

Compiling and

A Simple Example: Newton's

Functions, References,

Summary

# Compute Fibonacci's Numbers: matlab

© Michael Hanke 2018

Michael Hanke

Introduction

A First C++ Program

Compiling and Debugging

A Simple Example: Newton's

Functions, References,

Summary

# Compute Fibonacci's Numbers:

```
// Computation of the first 10 numbers
import java.lang.*;
import java.io.*;
class fibonacci {
  public static void main(String [] str) {
    int i, n = 10;
    int [] f = new int[n];
    f[0] = 0;
    f[1] = 1;
    for (i = 2; i < n; i++) {
      f[i] = f[i-1] + f[i-2]:
    for (i = 0; i < n; i++)
      System.out.print(f[i] + ", ");
    System.out.println("");
```

Michael Hanke

Introduction

### A First C++ Program

Compiling and

A Simple Example: Newton's method

Functions, References Pointers

Summa

# Basic C++ Syntax

### General:

- C++ is case sensitive.
- All valid statements are terminated by a semi-colon, i = i+1;
- Several statements can be collected in a compound statement,
   {i = i+1; j = j+2;}
- All variables must have a specified type.
- All names must be declared (or defined) before use!

### Comments:

- everything between /\* and \*/
- from // to end of line

### Short-hand operators:

- The following two statements are equivalent: a = a+b; and a += b; (-=, \*=, /=).
- The following are equivalent: i = i+1; i++; and ++i; (as far as the effect on i is concerned!)

#### Michael Hanke

#### Introduction

#### A First C++ Program

Compiling and

A Simple Example: Newton's

Functions, References,

Summary

## Fibonacci's Numbers: C++

```
// Implementation: C-style
#include <iostream>
#include <iomanip>
#define n 10 /* Convention: Use caps: N */
int main() {
  int i, f[n];
 f[0] = 0:
 f[1] = 1:
 for (i = 2; i < n; i++) {
    f[i] = f[i-1]+f[i-2];
  for (i = 0; i < n; i++)
    std::cout << std::setw(8) << f[i] << ", ";
  std::cout << std::endl;
  return 0;
```

Note: C++ and Java are really different programming languages!

Michael Hanke

Introduction

A First C++ Program

Compiling and

A Simple Example: Newton's method

Functions, References Pointers

Summary

# Access to Library Functions

- Most of the functionality of C++ is included in libraries
- Two types of libraries: General functions vs Standard Template Library (STL)
- In order to get access to the libraries, their declarations must be included by issuing a preprocessor directive

```
#include <library>
```

• The C-libraries are compatible with C++. In order to get access to them, a modified version of the C header file should be included: For example, the mathematical library math.h can be used via

#inlcude <cmath>

© Michael Hanke 2018

Michael Hanke

Introduction

A First C++ Program

Compiling and

A Simple Example: Newton's method

Functions, References, Pointers

Summary

# Namespaces

- Every name belongs to a namespace.
- Namespaces are used to avoid collisions between identifiers in libraries and our own definitions.
- All names of the C++ standard libraries belong to the namespace std.
- Names in namespaces can be accessed via the double colon notation,

std::cout

 A namespace can be made "visible" by using the following construct:

using namespace std;

• Warning: Be careful to ambiguities when opening many namespaces!

© Michael Hanke 2018 20 (68)

### Michael

Introduction

### A First C++ Program

Compiling and

A Simple Example: Newton's method

Functions, References, Pointers

Summary

# Scope of a Name

- At a particular point in a program, each name refers to a specific entity.
- However, a given name can be reused to refer to different entities at different points in a program.
- Names are visible from the point they are declared until the end of the scope in which the declaration appears.
- Example:

```
#include <iostream>
int main() {
  int sum = 0;
  for (int i = 1; i <= 10; i++) sum += i;
  std::cout << sum << std:endl;
  return 0;
}</pre>
```

main has global scope, sum is visible inside the main block, i is only visible in the for loop.

• It is completely valid to have nested scopes!

Michael Hanke

Introduction

A First C++ Program

Compiling and

A Simple Example: Newton's method

Functions, References Pointers

Summar

# Understanding the Compilation Process: Preprocessor

- The compilation of a source file into an object code proceeds in two steps:
  - Execution of a preprocessor: Generation of the "pure" C++ code
  - Invokation of the compiler
- The preprocessor interpretes Preprocessor directives:
   #<directive> [<parameters>]
- Most important directives:
  - #include (inclusion of a header file)
  - #define (definition of macros)
  - #ifdef ... #else ... #endif (conditional compilation)
  - #ifndef (analogous)

© Michael Hanke 2018 22 (68)

Michael Hanke

Introduction

A First C++ Program

Compiling and

A Simple Example: Newton's method

Functions, References, Pointers

Summary

# Preprocessor (cont)

• An important usage example:

```
#define DEBUG 1
...
#ifdef DEBUG
```

- ... (code for debugging program version)
  #endif
- Macros can be defined on the compiler command line.
- Note: By convention, the macro NDEBUG is used for switching debugging mode!

© Michael Hanke 2018 23 (68)

Functions,

Summary

Basic I/O

- I/O is organised by using streams.
- The I/O functionality is provided in the iostream (and iomanip) libraries.
- The standard output stream is cout, the standard input stream cin.
- cout and cin are streams of characters.
- For each item to transfer, automatic conversion to/from character streams will take place.
- std::setw(int) sets the length of the output field
- std::endl is the end-of-line marker.
- cin works as expected for terminal input.
- cerr is the standard output for error and debug messages.

© Michael Hanke 2018 24 (68)

Michael Hanke

Introduction

A First C++ Program

Compiling and

A Simple Example: Newton's method

Functions, References, Pointers

Summary

# I/O Example

```
#include <iostream>
int main() {
  int i;
  std::cout << "Enter an integer: ";
  std::cin >> i;
  std::cout << "You entered " << i << std::endl;
}</pre>
```

The C I/O routines can also be used. However, one should avoid to use both for the same streams!

© Michael Hanke 2018 25 (68)

Michael

Introduction

A First C++ Program

Compiling and

A Simple Example: Newton's

Functions, References,

Summary

## Flow Control: for Statement

Loops iterate over statements

### for statement

```
for (expr1; expr2; expr3)
  statement
```

The expressions should be interpreted as follows:

```
expr1 Executed before the first iteration
```

expr2 Iterate while expression is true

expr3 Executed at the end of each iteration

expr1 and expr3 may contain several comma separated statements
(not terminated by ;)

© Michael Hanke 2018 26 (68)

Compiling and

A Simple Example: Newton's method

Functions, References, Pointers

Summary

### Statements

- A statement is either a simple statement or a compound statement.
- A simple statement is an expression followed by a semicolon (;).
- A compound statement has the syntax (note the missing semicolon at the end!)

```
{ statement; statement; ... }
```

© Michael Hanke 2018 27 (68)

Michael

Introduction

A First C++ Program

Compiling and Debugging

A Simple Example: Newton's

Functions, References Pointers

Summary

## Flow Control: if Statement

An if statement allows the program to select different execution paths depending on the data.

### if statement

```
if (expression)
  statement
else
  statement
```

- Any valid statements are allowed including compound statements and new if statements.
- The else clause is optional.

© Michael Hanke 2018 28 (68)

#### A First C++ Program

Compiling and

A Simple Example: Newton's

Functions, References,

Summary

Example for computing max(a, b):

Useful operators:

- Equality: ==, !=
- Relational: <, <=, >=, >
- Logical: && (and), || (or), ! (not)

#### A First C++ Program

Compiling and

A Simple Example: Newton's method

Functions, References, Pointers

Summary

What is the difference between the following code snippets?

• Example 1:

#define 
$$MAX(a,b)$$
 ((a) > (b) ? (a) : (b))

• Example 2:

$$max = a > b ? a : b;$$

• Example 3:

A Simple Example: Newton's method

Functions, References,

Summary

# Example: if Statements

Which of the following code snippets is syntactically correct? Why or why not?

• Example 1:

```
if (a > b) {
  max = a;
};
else {
  max = b;
}
c = max;
```

• Example 2:

```
if (a > b) {
  max = a;
};
c = max;
```

Michael

Introduction

#### A First C++ Program

Compiling and

A Simple Example: Newton's

Functions, References

Summar

### Flow Control: while Statement

### while and do/while statements

```
while (expr1)
    statement
do statement
while (expr2);
```

The statements should be interpreted as follows:

```
while The statement is executed as long as expr1 is true (possibly never).
```

do The statement is executed at least once until expr2 becomes false.

expr1 and expr2 may contain several comma separated statements (not termnated by ;).

© Michael Hanke 2018 32 (68)

Compiling and

A Simple Example: Newton's

Functions, References, Pointers

Summary

# Example: while Statement

What is the result of the following code snippet?

```
int i = 0, j = 0;
while (i < 2, j < 10) { i++; j++; }
cout << i << endl << j << endl;</pre>
```

©Michael Hanke 2018 33 (68)

Michael

Introduction

#### A First C++ Program

Compiling and Debugging

A Simple Example: Newton's method

References

Pointers

Summary

## Flow Control: switch Statement

### switch statement

```
switch (expr) {
  case const1:
    statement11; ... statement1N_1;
  ...
  case constM:
    statementM1; ... statementMN_M;
  default:
    statementdq; ... statementdN_d;
}
```

expr expression that evaluates to a value of integer type
constm constant values of an integer type, pairwise different

- The default clause may be missing.
- The list of statements in any clause may be empty.

© Michael Hanke 2018 34 (68)

Michael

Introduction

### A First C++ Program

Compiling and

A Simple Example: Newton's method

Functions, References Pointers

\_

# switch Statement (cont)

The semantics is as follows:

- expr will be evaluated.
- 2 The result will be compared with constm.
- 3 If equality is determined, execution will continue with the statement following *constm*.
- 4 If no case applies, execution will continue with the statement following default (if present).
- **5** Execution will continue until the closing brace is met (fall-through).

### Notes:

- The fall-through behavior is different from the matlab version of switch.
- Most often, statementmN\_m is break;
- Forgetting a break; is a common source of bugs.

© Michael Hanke 2018 35 (68)

## Michael

Introduction

#### A First C++ Program

Compiling and

A Simple Example: Newton's

Functions, References,

Summary

# Example: switch Statement

Counting vowels and consonants in a string

```
char str[80]:
// initialize str
int vct = 0, cct = 0;
for (int i = 0; i < 80; i++)
  switch (tolower(str[i])) {
    case 'a': case 'e': case 'i': case 'o': case 'u':
      ++vct:
      break:
    default:
      ++cct:
      break; // Not necessary
```

© Michael Hanke 2018 36 (68)

Michael Hanke

Introduction

#### A First C++ Program

Compiling and

A Simple Example: Newton's

Functions, References,

Summary

## Flow Control: break Statement

The statement break; terminates the nearest while, do while, for, or switch statement.

Example: Ending an infinite loop

```
for (;;) {
    ...
    if (expr) break;
    ...
}
```

©Michael Hanke 2018

Michael Hanke

Introduction

A First C++ Program

Compiling and

A Simple Example: Newton's

Functions, References,

Summary

### Flow Control: continue Statement

The statement continue; terminates the current iteration of the nearest enclosing loop and immediately begins the next iteration. It is, therefore, only valid inside a for, while, or do while statement.

© Michael Hanke 2018 38 (68)

Michael

Introduction

A First C++

#### Compiling and Debugging

A Simple Example: Newton's

Functions, References Pointers

Summar

## Compilation

- The extensions for C++ source files are .cpp, .cc, .C
- g++
  - g++ -std=c++11 -Wall -o prog prog.cpp (You might add the options -Wpedantic -Wextra)
  - Add -g to enable debugging
  - Add -0, -02, -03 for optimization (until -06)
  - The program is automatically linked against standard libraries.
  - Always check correctness of output when using optimization!
- Optimizing compilers
  - Good for performance, usually not as good as g++ with respect to error messages and warnings
  - Examples: Intel's icpc, Portland's pgc++, Oracle's CC
  - I am using g++4.8.5/7.5.0 in all my examples.
  - Check C++11 compatibility!

© Michael Hanke 2018 39 (68)

#### Compiling and Debugging

A Simple Example: Newton's method

Functions, References, Pointers

Summary

## Debugging

### Fact

The best and most efficient way of debugging is writing a clear and well structured code.

- Together with your code, develop a debugging strategy
- Instrument your code with debugging instructions

```
#include <cassert>
assert(...);
#ifndef NDEBUG
cerr << "I am alive";
cerr << __FILE__ << ", " << __LINE__ << endl;
#endif</pre>
```

 In C++, there are very elegant ways to implement debugging routines. (operator overloading)

© Michael Hanke 2018 40 (68)

Michael

Introduction

A First C++

#### Compiling and Debugging

A Simple Example: Newton's

Functions, References, Pointers

Summary

# **Debugging Tools**

- gdb: Very basic, tedious to use
  - g++ -g -Wall -o prog prog.cpp
  - gdb prog
    - In gdb: type run to start your program
    - bt: prints current call stack (list of nested functions)
    - p x: prints value of variable x
    - break file.c:123: sets break point
    - continue: continues execution
    - clear 1: removes break point 1
    - 1: lists program code
- Valgrind: memory debugger; uses emulation

#### Michael Hanke

Introduction

A First C++

## Compiling and Debugging

A Simple Example: Newton's method

Functions, References,

Pointers

Summary

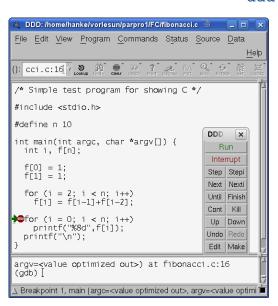

Michael Hanke

Introduction

A First C++

Compiling and Debugging

A Simple Example: Newton's method

Functions, References, Pointers

Summary

## Performance Tools

- A profiler gives time spent in various functions (subroutines)
- gprof (Read the compiler manual!)
  - compile with -pg
  - run prog
  - run gprof ./prog >prog.prof
  - look at statistics in prog.prof

© Michael Hanke 2018 43 (68)

Michael Hanke

A First C++

Program

Compiling and Debugging

A Simple Example: Newton's

Functions, References, Pointers

Summary

## IDE: Code::Blocks

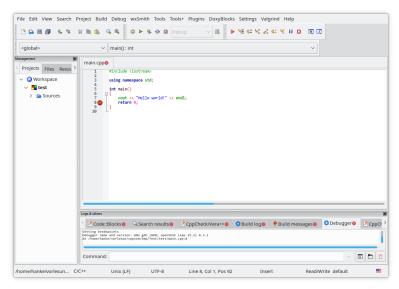

Other IDEs: Eclipse, codelite, commercial ones, many more

Michael

Introduction

A First C++

Compiling and

A Simple Example: Newton's method

Functions, References

Summary

## The Task

### Consider the nonlinear equation

$$x = \cos x, \quad x \in \mathbb{R}.$$

### Find a solution!

- It is easy to see that this equation has exactly one solution.
- We estimate that the solution is close to 0.7.
- Newton's method is an appropriate method for solving the equation.
- It's convergence depends on a good initial guess.

## The Algorithm

- Let  $f(x) = x \cos x$ .
- Iteration:

$$x_{i+1} = x_i - \frac{f(x_i)}{f'(x_i)}$$

• In order to find an appropriate initial guess: Let us experiment with  $x_0$ .

```
A First C++
```

Compiling and

A Simple Example: Newton's method

Functions, References, Pointers

Summary

```
#include <iostream>
#include <cmath>
using namespace std;
int main() {
  cout << "Give initial guess " << endl;</pre>
 double x:
  cin >> x;
 double err, tol=1e-12;
  int it, maxit=100;
  it = 0:
  err = tol + 1;
  while (err > tol \&\& it < maxit)
    double x1 = x - (x-cos(x))/(1+sin(x)):
    err = fabs( x1 - x ); x = x1; it++;
  }
  if( err <= tol ) cout << "The root is " << x << endl
  else cout << "Error, no convergence \n";
 return 0:
```

Michael Hanke

A First C++

Compiling and

A Simple Newton's

Functions, References,

**Pointers** 

# C++ Standard Types

Integer types char, short int, int, long int, long long int, bool

Integer types can have the attribut unsigned (like in

unsigned char).

Float types float, double, long double

Pointers Contain addresses of objects

References Explained later

Void Describe "nothing"

© Michael Hanke 2018 48 (68)

#### Michael Hanke

Introduction

A First C++ Program

Compiling and

A Simple Example: Newton's

Functions, References, Pointers

Summar

## **Function Definition**

### **Function definition**

```
return-type function-name(parameters) {
   // statements
   return value;
}
```

return-type type of value returned or void if none function-name name

parameters comma separated list of types and names of parameters

value value returned upon termination (not needed if return-type is void)

- The function name and the sequence of parameter types are called the *signature* of the function.
- Several functions can have the same name if only their signature differs (function overloading): Extremely important for object-oriented programming.

A First C++ Program

Compiling and

A Simple Example: Newton's

Functions, References, Pointers

Summan

## Function Definition (cont)

• Example:

```
double average(double x, double y) {
  return 0.5*(x+y);
}
```

© Michael Hanke 2018 50 (68)

Michael Hanke

A First C++

Compiling and

A Simple Newton's

Functions, References, **Pointers** 

## The main Function

- Every program must have exactly one (nonmember) main function.
- Program execution starts at the main function.
- The signatures of main may be:

```
int main()
int main(int argc, char *argv[])
```

- argc is the number of arguments given to the program, while argy contains argc of (C-style) strings (the actual arguments).
- A return of 0 means generally success.
- However, it is safer to use predefined variables: EXIT\_SUCCESS, EXIT FAILURE etc.

© Michael Hanke 2018 51 (68)

Michael Hanke

Introduction

A First C++

Compiling and

A Simple Example: Newton's

Functions, References, Pointers

Summar

### Function Declarations

- A function definition includes a complete description of the internals. It will be compiled if available.
- What about incremental compilation?
- Assume that we have written a function becoming part of a library. Later on, it shall be used in a main program.
- Since the internals are unimportant for the main program, it is sufficient to know the interface to that function. Such functionality is provided by a function declaration:

### Function declaration

```
return-type function-name(parameters);
```

© Michael Hanke 2018 52 (68)

Michael

Introduction

A First C++ Program

Compiling and

A Simple Example: Newton's method

Functions, References, Pointers

Summar

## Function Call

• A function is called by giving its name and the parameters in sequence. The parameters must have a type corresponding to the functions definition:

function-name(parameters)

- By default, all parameters are copied into local variables in the function body (call by value).
- Hence, changes made to the parameters have no effect outside the function.
- If changes of parameters should have effect outside the function, the argument must be *passed by reference*.
- Passing by reference is indicated by the &-operator:

```
type function-name(atype& byref, ...);
```

 Note: In order to avoid excessive memory copying for huge objects, call by reference should be used.

© Michael Hanke 2018 53 (68)

#### Michael Hanke

Introduction

A First C++

Compiling and

A Simple Example: Newton's

Functions, References, Pointers

Summary

## Example: Call by Reference

```
#include <iostream>
    using namespace std;
    void change(int val, int& ref) {
      val = 1:
     ref = 1:
    int main() {
      int i = 0, j = 0;
      cout << i << j << " --> ";
      change(i, j);
      cout << i << j << endl;
Output: 00 --> 01
```

© Michael Hanke 2018 54 (68)

Michael Hanke

Introduction

A First C++

Compiling and

A Simple Example: Newton's

Functions, References,

Pointers

Summar

### Reference Variables

 In the same way as pointer variables, reference variables can be defined:

```
int n;
int &ri = n;
```

Semantics: ri is a (constant!) pointer to n. Logically, it is simply another name for n.

- Since a reference variable cannot change its value, it must always be initialized when defined!
- However, an expression ri = 5; is well-defined and leads, in our example, to setting n to 5.

© Michael Hanke 2018 55 (68)

Michael

Introduction

A First C++ Program

Compiling and

A Simple Example: Newton's method

Functions, References, Pointers

Summary

### Parameters With Default Values

- Sometimes, certain parameters for a function may include reasonable defaults.
- Example: A standard value for the second argument of our average function (y) could be 1.
- There are two possibilities to resolve this situation:
  - Define two versions of the average function with different signature:

```
double average(double x, double y);
double average(double x);
```

Use default values:

```
double average(double x, double y = 1.0);
```

• Note: If one parameter in the parameter list has a default value, all subsequent must have it, too.

© Michael Hanke 2018 56 (68)

## Michael

Introduction

A First C++ Program

Compiling and

A Simple Example: Newton's method

Functions, References, Pointers

\_

# C-Style Arrays

All basic and derived types (including classes) can be extended to be vector-valued,

### C-style array

```
type name[N];
```

- Memory for N type-objects is allocated (statically) when the variable enters scope.
- Note: The size N must be known at compile time!
- Elements are accesses by name[i] where  $0 \le i < N-1$ .
- Example:

```
double gridpoint[5];
for (int i = 0; i < 5; i++)
  gridpoint[i] = 0.25*i;</pre>
```

• Note: Indexing errors are not caught by the compiler and may cause strange behavior at run time.

Michael

Introduction

A First C++ Program

Compiling and Debugging

A Simple Example: Newton's

Functions, References, Pointers

S.....

# Multi-Dimensional Arrays

Arrays can be extended to several dimensions,

## Multi-dimensional arrays

type name[N1]...[Nk];

- Elements are accessed by name[i1]...[ik], where  $0 \le ij < Nj$ .
- If possible, multi-dimensional arrays should be avoided for efficiency.
- Multi-dimensional arrays should be mapped directly to one-dimensional ones by using an appropriate index mapping. Example: Fortran-style mapping of an M × N-matrix:

$$a(i,j) \mapsto a[i+j*N]$$

Michael

Introduction

A First C++ Program

Compiling and

A Simple Example: Newton's method

Functions, References, Pointers

Summar

### **Pointers**

- A pointer is an object containing an address of main memory.
- A pointer is allowed "to point" to objects of a certain type.
- Pointer variables can be used as any other objects.
- A pointer may be uninitialized or pointing to a non-existing object (for example if a variables leaves scope). This is called a hanging pointer.
- Using a hanging pointer is forbidden!
- Note: Using a hanging pointer is one of the most common programming mistakes and extremely hard to debug!

## Definition of pointers

```
type *p;
```

Note: In the definition type \*p, q; q is not a pointer but a variable of type type!

Compiling and

A Simple Example: Newton's

Functions, References, Pointers

Summary

## **Operations With Pointers**

• Making a pointer to an object:

```
type a;
type *b = &a;
```

 Dereferencing: Finding the value of an object a pointer is pointing to.

```
int *p, a = 1;
p = &a;
cout << *p << std::endl;</pre>
```

```
Michael
Hanke
```

A First C++ Program

Compiling and

A Simple Example: Newton's

Functions, References, Pointers

Summary

## Examples: Pointers 1

```
#include <iostream>
using namespace std;
void change(int val, int& ref, int *ptr) {
 val = 1:
 ref = 1:
  *ptr = 1;
int main() {
  int i = 0, j = 0, k = 0;
  cout << i << j << k << " --> ";
  change(i,j,&k);
  cout << i << j << k << endl;
```

Output: 000 --> 011

Using pointers in function calls is not recommended! The only exception are C-type arrays.

Compiling and

A Simple

Functions, References,

Summary

**Pointers** 

```
Examples: Pointers 2
```

```
#include <iostream>
using namespace std;
int main() {
  int a = 1, *p, *q;
  p = &a;
 q = p;
  *q = 2;
  cout << *p << *q << endl;
```

What is the output of this program?

#### Michael Hanke

A First C++

Compiling and

A Simple Newton's

Functions, References, **Pointers** 

Summary

# Pointers and Arrays

- In a definition of an array type a[n], the variable a is of type tupe \*!
- Example:

```
double a[10]:
double *p1, *p2;
p1 = &a[0];
p2 = a;
```

The expression p1 == p2 evaluates to true.

- Pointer arithmetic: For any nonnegative integer i, \*(a+i) and \*(i+a) are identical to a[i].
- Recommendation: In function declarations use type a[] instead of type \*a (even if they are equivalent).

© Michael Hanke 2018 63 (68)

A First C++

Compiling and

A Simple Example: Newton's

Functions, References, Pointers

Summary

## Application of Pointer Arithmetic

When traversing an array, the following two code snippets are identical:

• Example 1

```
double a[10];
for (int i = 0; i < 10; i++) a[i] = 0.0;</pre>
```

• Example 2

```
double a[10];
for (double *p = a; p < a+10; p++) *p = 0.0;</pre>
```

© Michael Hanke 2018 64 (68)

Michael

Introduction

A First C++

Compiling and

A Simple Example: Newton's

Functions, References, Pointers

-

# Dynamic Arrays

### Observations:

- The definition double a[10]; allocates memory for 10 double objects at compile time, and stores a pointer to the memory block in a.
- The definition double \*p; allocates memory for an address, only.

Dynamic arrays must be allocated at run time. So a different mechanism is needed.

© Michael Hanke 2018 65 (68)

## Michael

Introduction

A First C++ Program

Compiling and

A Simple Example: Newton's method

Functions, References, Pointers

\_

# Dynamic Arrays (cont)

• Dynamic arrays can be allocated by

```
pointer-var = new type[size];
```

 new allocates memory for size objects and returns the address of this block.

### Example:

```
double *x;
int n;
cin >> n;
x = new double[n];
for (int i = 0; i < n; i++) x[i] = 0.1*i;</pre>
```

• Memory no longer needed should be deallocated such that it can be used for other purposes:

```
delete [] pointer-var;
```

© Michael Hanke 2018 66 (68)

Michael Hanke

Introduction

A First C++ Program

Compiling and Debugging

A Simple Example: Newton's method

Functions, References, Pointers

Summar

## Some Tips And Pitfalls

- Allocating and deallocating is associated with an overhead. Try to "reuse" memory if possible.
- Memory should be deallocated before a pointer exits scope (Danger of memory leak!).
- Acessing a deallocated object or using an uninitialized pointer is forbidden (unpredictable program behavior!).
- In particular, if two pointers point to the same memory region, deallocating one of them invalidates the other, too!
- In order to allow for garbage collection it is always a good idea to deallocate memory in the opposite order of allocation.
- Deallocating memory is often the main purpose of class destructors.
- Not recommended: Explicit usage of malloc/free.

© Michael Hanke 2018 67 (68)

A First C++ Program

Compiling and

A Simple Example: Newton's

Functions, References, Pointers

Summary

- Basic C++ syntax has been introduced.
- Pointers and references have been discussed.
- C-style arrays are introduced.
- We wrote our first C++ program.
- We know how to compile and run a C++ program.

- What will come next?
  - A more advanced example.